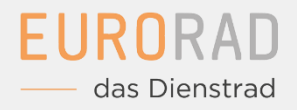

## **Dienstradtool – Digitaler Prozessablauf**

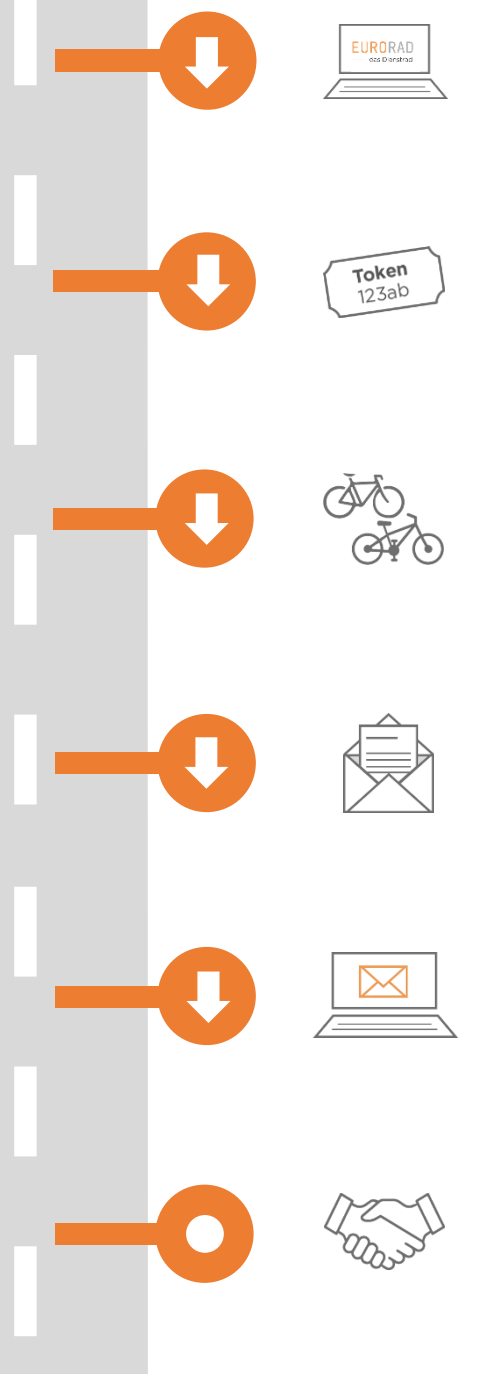

Der Mitarbeiter/-in registriert sich im Dienstradtool.

Der Mitarbeiter/-in wird von der Personalabteilung auf seine Berechtigung geprüft und anschließend freigegeben. Der Mitarbeiter/-in erhält einen Fahrradcode.

Mitarbeiter/-in lässt sich beim Fachhändler beraten und wählt sein Dienstrad aus. Der Fachhändler legt einen Auftrag mithilfe des Fahrradcodes an.

Der Leasingantrag wird von der Personalabteilung geprüft und der unterschriebene Überlassungsvertrag wird vom Mitarbeiter/-in hochgeladen.

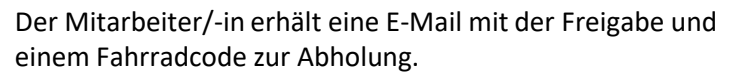

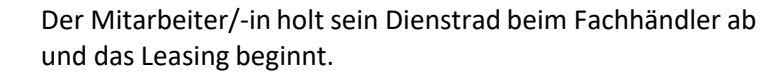